## **Artikel: Finanzen Überblick**

KleanApp bietet Ihnen Lösungen von der Angebotsvorbereitung bis hin zur Rechnungserstellung. Durch das Hinterlegen von Stammdaten und der bereits vorhandenen Daten auf KleanApp wird reichlich Zeit gespart, sei dies bei der Erstellung eines Auftrags oder beim Versenden des Angebots per E-Mail. Die Kombination aus App und Web Anwendung sorgt hier für einen fließenden Übergang der einzelnen Abläufe.

**Von der Angebotsvorlage bis zur Rechnung:**

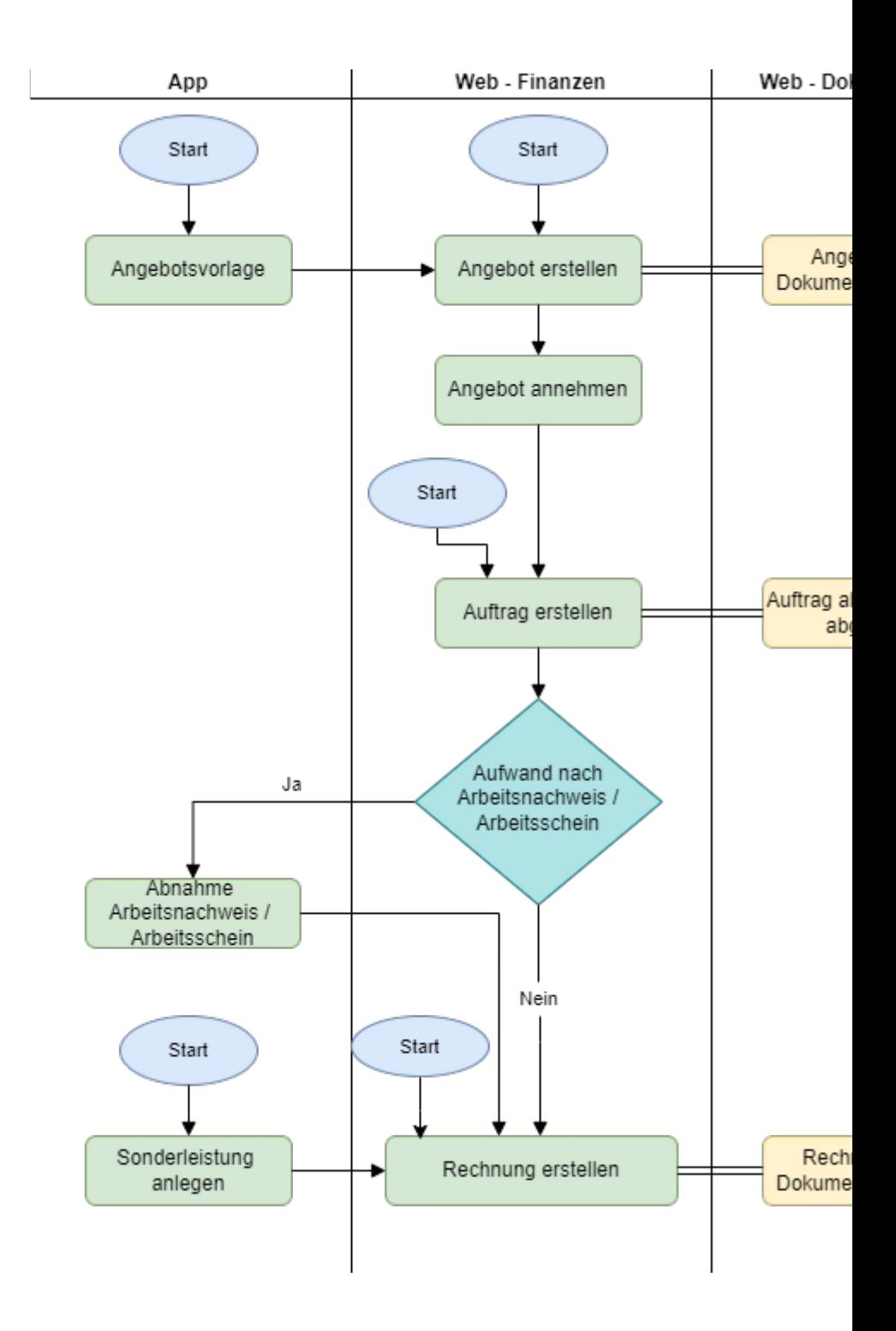

## Hilfetexte:

[Angebotsvorlage](https://www.kleanapp.net/de/Knowledgebase/View/501) [um](https://www.kleanapp.net/de/Knowledgebase/View/501) [Angebotsdaten](https://www.kleanapp.net/de/Knowledgebase/View/501) [beim](https://www.kleanapp.net/de/Knowledgebase/View/501) [Kunden](https://www.kleanapp.net/de/Knowledgebase/View/501) [aufzunehmen](https://www.kleanapp.net/de/Knowledgebase/View/501)

[Angebotserstellung](https://www.kleanapp.net/de/Knowledgebase/View/522)

**[Auftragserstellung](https://www.kleanapp.net/de/Knowledgebase/View/531)** 

[Rechnungserstellung](https://www.kleanapp.net/de/Knowledgebase/View/543)

[Arbeitsnachweise](https://www.kleanapp.net/de/Knowledgebase/View/549) [/](https://www.kleanapp.net/de/Knowledgebase/View/549) [Arbeitsschein](https://www.kleanapp.net/de/Knowledgebase/View/549)

[Sonderleistungen](https://www.kleanapp.net/de/Knowledgebase/View/555)

[Auswertungen](https://www.kleanapp.net/de/Knowledgebase/View/558)

**[Dokumentation](https://www.kleanapp.net/de/Knowledgebase/View/561)** 

Damit Sie das Modul Finanzen in vollem Umfang nutzen können, sollten Sie zunächst in KleanApp Web ein paar Einstellungen vornehmen. Erkunden Sie dazu die Hilfetexte *Stammdaten einrichten* (Teil [1](https://www.kleanapp.net/de/Knowledgebase/View/516)[,2](https://www.kleanapp.net/de/Knowledgebase/View/510)[,3](https://www.kleanapp.net/de/Knowledgebase/View/504)[,4](https://www.kleanapp.net/de/Knowledgebase/View/507)[,5](https://www.kleanapp.net/de/Knowledgebase/View/513)[,6](https://www.kleanapp.net/de/Knowledgebase/View/567)).

Um alle Funktionen nutzen zu können benötigen /empfehlen wir folgende Einstellungen:

- · FIBU (über Support)
- AUFTRAGGEBER\_NUMMERNKREIS (optional, über Support, hier werden die Debitorennummern automatisch vergeben)
- · Dokumente (über Firmendaten verwalten)
- · Formulare (über Firmendaten verwalten)
- · Termine (über Firmendaten verwalten)

Sie können sich zusätzlich zum Modul Finanzen auch das Modul Dienstplan freischalten lassen. Hier können Dienstpläne anhand von den in Finanzen erstellten Aufträgen geplant werden. (siehe [Dienstplanerstellung](https://www.kleanapp.net/de/Knowledgebase/View/564) [zu](https://www.kleanapp.net/de/Knowledgebase/View/564) [Aufträgen](https://www.kleanapp.net/de/Knowledgebase/View/564))

[Grundeinstellungen](https://www.kleanapp.net/de/Knowledgebase/View/516) [anpassen](https://www.kleanapp.net/de/Knowledgebase/View/516) [>](https://www.kleanapp.net/de/Knowledgebase/View/516)